## GETTING STARTED WITH YOUR NEW FIDELITY ACCOUNT

Welcome to Fidelity! Here's a simple checklist to help you make the most of your new Fidelity account.

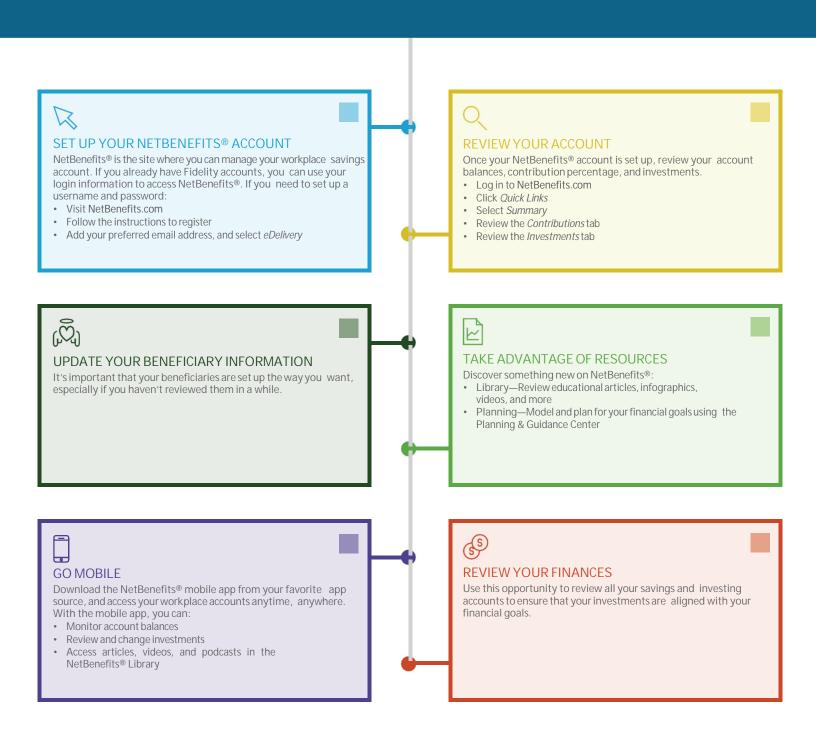

Investing involves risk, including risk of loss.

Fidelity Brokerage Services LLC, Member NYSE, SIPC, 900 Salem Street, Smithfield, RI 02917 © 2017–2018 FMR LLC. All rights reserved.

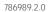

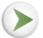

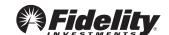